## **Math 264 – Unified Calculus and Analytic Geometry IV – Section 4 Syllabus – Spring 2014**

**Course Meetings:** T-Th 2:30 – 3:45 pm, 201 Hume Hall **Instructor:** Dr. Laura Sheppardson **Office:** 320 Hume Hall **Phone:** (662) 915-1463 **Office Hours: Conserversity** is the superior of the system of the set of the set of the set of the system of the set of the set of the set of the set of the set of the set of the set of the set of the set of the set of

# **COURSE CONTENT & GOALS**

This course covers topics of multi-variable calculus, including partial derivatives, multiple integrals and vector calculus (chapters 12, 13, and 14 of the text.) One goal of this course is to enhance students' critical thinking and analytical reasoning abilities. Students who successfully complete this class will be able to undertake the main courses related to their majors with full command of the required mathematical tools, and to apply concepts and theories learned in class to solve some real application problems. Additionally, Mathematics majors should be adequately prepared to continue their education in higherlevel courses where the concepts of Calculus are examined in abstract form with full precision.

## **TEXT & TECHNOLOGY**

The text for this course is *Calculus*, by Briggs and Cochran. You will use *MyMathLab*, an online system, to access the text and to do homework. Instructions are included on a separate sheet. Grades, course announcements, and other information will be posted on *Blackboard.*

## **TESTS & HOMEWORK**

There will be three types of graded homework: daily preparation, online practice, and online quizzes. Daily prep (20%) – These will be turned in every class period, and graded on a scale of 0 to 2. You are responsible for maintaining two bluebooks of daily prep work, so that at any time you have one for new work and the instructor has one for grading. You may also earn 1-2 points for presenting work in class. Online practice (50%) – Homework assignments in *MyMathLab* will be due once or twice per week. You may work each exercise as many times as you like, and access helpful tools as you work. Grades for items completed late will be reduced by 10% each day after the due date.

Online quizzes (30%) – Quizzes in *MyMathLab* will be due approximately once per week. You have only one attempt at each exercise, and hints are not available. Late penalties are the same as for online practice.

There will be three major tests during the semester. Each test will count 100 points. The test questions will be similar in format to the examples in class and the homework problems. Any student who will miss one of the three tests because of an official University function must reschedule and take this test at a time before the scheduled test administration. Other test rescheduling may be offered in *very rare* cases, such as jury duty or military commitments.

The final exam will be cumulative, and will contribute 200 points to the final grade. The format will be similar to that of the mid-term tests. The examination period will be determined by the official university final exam schedule. The period for this section is currently set at **4:00pm on Tuesday, May 6.** Any student having three or more final examinations scheduled for the same day will arrange with the instructor to take the 12 noon examination or the 7:30 p.m. examination on some other mutually satisfactory date. All other students must take the final exam at the time scheduled.

### **FINAL GRADE**

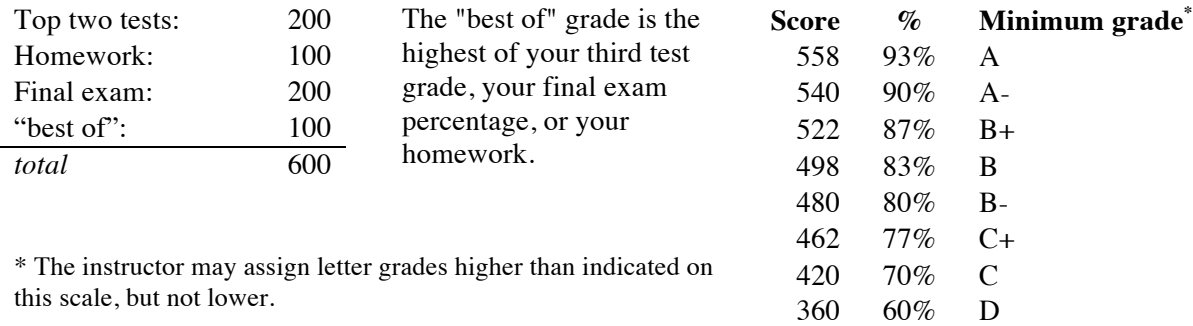

## **ATTENDANCE**

Attendance is directly correlated with course success. You are expected to attend all classes and to be on time and prepared. Attendance will be recorded daily. It is the student's responsibility to make sure his/her attendance record is correct. *Excessive absences may result in the student being dropped from or failing the course.* Cell phones, pagers, and other electronic devices that might cause disruption should be turned off or silenced before class begins.

### **ACADEMIC MISCONDUCT**

You are expected to abide by the guidelines for academic honesty given in the M-Book. Sanctions for academic misconduct may include grade reduction, extra work, failure of the course, suspension, expulsion, or a combination of the above. Academic misconduct includes presenting for grading anything which is not your own original work, using unapproved sources for any assignment or test, allowing someone else to copy your work for a graded assignment or test, theft or attempted theft of exam questions, possession of exam questions prior to the time for examination, the use of an illegal calculator on tests or quizzes, or asking for a regrade of a paper that has been altered from its original form. *If you have any doubts about whether something is proper, ask.* 

#### **SPECIAL NEEDS**

It is University policy to provide, on a flexible and individual basis, reasonable classroom accommodations to student who have verified disabilities that may affect their ability to participate in course activities or meet course requirements. It is the responsibility of the student to request accommodations by delivering to the instructor a copy of the Instructor Notification of Classroom Accommodations form. Students who believe they may benefit from academic accommodations because of a disabling condition should contact the Office of Student Disability Services (915-7128).

#### **TIPS FOR SUCCESS**

\* Keep up. You will need to be comfortable with the material from the beginning of the course to be successful in the end. \* You should expect to spend about two (2) hours outside class for every nominal hour in class. For a 3 credit hour course, expect about 6 hours a week of study time. \* Use your textbook and online resources. Through the *MyMathLab* site you can access a variety of practice problems, detailed examples, and other electronic resources. \* Ask questions. The point of the course is for you to learn something. I am here to help you do that, not to judge you. I can provide much more effective help if I know where you need it.

**What You Need to Enroll in the Math 264 Online Course**

- **A Course ID: sheppardson58884**
- **★** An access code: (see below)

 **A valid email address that you check regularly** This address will be used to confirm your registration and for other communication about the course. Your instructor will also use this email address to communicate with you.

**To Register and Sign in to the Course the First Time**

- Go to www.pearsonmylab.com or www.pearsonmastering.com
- Click **Student** under Register.
- Enter your Course ID and click **Continue**.
- $\triangleright$  Verify the course information.
- You have a Pearson account if you have used other Pearson online products.
	- Enter your username and password, and click **Sign In**.
		- If you don't have a Pearson account, click **Create an account.**
		- Complete your account set up by entering your name, email address, a username and password, and any other required information.
		- Click **Create Account**. You now have a Pearson account.
- **Course access** You have several choices
	- If you have used MyMathLab for a previous course with this textbook, you will not need a new access code.
	- If you have already purchased an access code, click **access code**, enter the code and click **Finish**.
	- If using a credit card or PayPal, click the button for the access you want to purchase, provide payment account information and verify your order.
	- Click on **Get temporary access** and then confirm your choice by clicking **Yes**
- $\triangleright$  Print the Confirmation & Summary

**You now have access to the online course.** 

Click **Go To Your Course**, and then in the left panel, click the course name to start your work.

**To Sign in to Your Course Again Later**

- Return to www.pearsonmylab.com or www.pearsonmastering.com
- Click **Sign In.**
- Enter your Pearson account username and password and click **Sign In**.
- $\triangleright$  In the left panel, click the course name to continue your work.